## SAP ABAP table HRGB\_EFO\_INMV\_OUT\_P45PART3 {Proxy Structure (generated)}

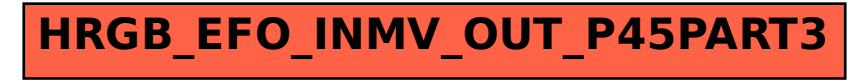